**AUER Success**

**Aufmaßblatt > Summenlisten > Rechnung**

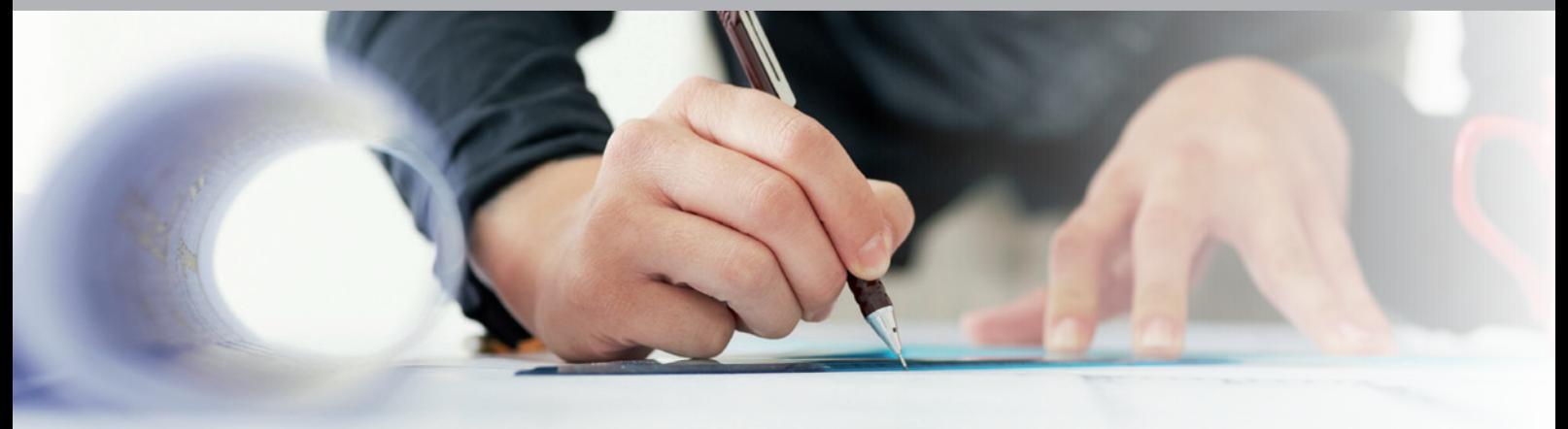

# Bauabrechnung

#### **Einfach und logisch**

Die pünktliche Rechnungslegung ist für den wirtschaftlichen Erfolg einer Baustelle unverzichtbar. Jeder mit der Bauabrechnung beschäftigte Techniker kennt die Aufgaben. Zum Monatswechsel sind zu jeder Baustelle Teilrechnungen und am Bauende die Schlussrechnung zu stellen und mitunter zahlreiche Rechnungsbeilagen zu liefern.

## **Zeitnahe Abrechnung**

Die Mengenberechnung erstellen Sie im Zuge der Bauausführung in Aufmaßblättern. Jedes Aufmaßblatt wird einem Bauteil, Leistungs- und Abrechnungszeitraum zugeordnet.

Die Leichtigkeit, mit der das Programm die Berechnungen durchführt, bestimmt in hohem Maße Ihre Produktivität. Die Massenberechnung erstellen Sie entweder in freier Schreibweise oder unterstützt durch eine ca. 170 Formeln umfassende Formelsammlung. Jede Rechenzeile bzw. Formel können sie durch Kommentare und Skizzen ergänzen. Neben den Formeln der ÖNorm B2114 stehen weitere praxisgerechte Formeln, wie z.B. Künetten- und Asphaltaufmaß nach Stationen zur Verfügung.

## **Schnell**

Ändern, Löschen, Einfügen von Maßen oder Positionen – alles kein Problem! Durch die Variablenschreibweise in den freien Rechenformeln steht Ihnen ein flexibles Werkzeug für die Automatisierung von wiederkehrenden Abrechnungssituationen zur Verfügung. Aus den Mengenberechnungen lassen sich danach automatisch vom Programm sämtliche Auswertungen, bis zur Schlussrechnung erzeugen. Eine Änderung im Aufmaßblatt wird automatisch in allen Verknüpfungen aktualisiert. Skizzen dokumentieren perfekt die Berechnungen. Der integrierte Zeichnungsassistent generiert aus einer eingegebenen Rechenformel automatisch die passende Zeichnung.

# **Summenlisten und Analysen**

Filtern sie die berechneten Mengen nach den verschiedensten Kriterien. n Aufmaßblattnummer

- **n** Bauteil
- Leistungszeitraum
- $\blacksquare$  Abrechnungszeitraum
- $\blacksquare$  Firma
- $\blacksquare$  Arbeitspartie
- Vorgang (Task)
- $A$ rbeitstakt

Die selektierten Mengen können in zahlreichen Listen und Analysen ausgedruckt werden.

# **Rechnungsdruck**

Ob Sie eine einfache Rechnung ohne besondere Gliederung, mit Aufteilung der Preise oder mit Preisgleitung benötigen, Sie werden in der Vielfalt der Möglichkeiten Ihre Variante finden. Alle der ÖNorm entsprechenden Möglichkeiten bei der Berücksichtigung von Zuschlägen und Nachlässen werden vom Programm unterstützt. Rechnungsdeckblätter können Sie selbst gestalten. Eine mit zahlreichen Feldfunktionen ausgestattete Textverarbeitung unterstützt Sie dabei.

## **Preisumrechnung**

Die zeitliche Verknüpfung der Aufmaße lässt nach Eingabe der Indexwerte automatisch die Preisumrechnung mit dem Rechnungsdruck zu. Dabei werden auch Preisumrechnungen mit mehreren Indexgruppen automatisch gelöst. Der erforderliche Schwellenwertnachweis steht als

*Mengenberechnung für die Abrechnung mit ÖNorm-Formelkatalog.*

eigene Ausdruckfunktion zur Verfügung.

# **Rechnungsverwaltung**

Gestellte Rechnungen und erhaltene Zahlungen ordnen Sie bequem in der integrierten Rechnungsverwaltung.

# **Arbeitsvorbereitung und Controlling**

Die Mengenberechnung ist nicht nur ein zentraler Baustein für die Aufgaben in der Bauabrechnung. Seine leichte Bedienbarkeit und Flexibilität ist auch bestens geeignet für die Berechnungen im Zuge der Ausschreibung und Arbeitsvorbereitung. Durch die optionale Zuordnung der berechneten Mengen zu einem Arbeitsvorgang, wird über die Kalkulation die automatische Ressourcenplanung im Modul Bauzeitplan möglich.

## **Auf einen Blick**

- Erfassen der Aufmaßblätter
- Verwendung von Variablen
- **n** Drucken der Aufmaßblätter
- Formelkatalog nach ÖNorm B2114
- n Graphische Darstellung des Formelkataloges
- n Assistent für Künettenabrechnung
- Freie oder tabellarische Formeleingabe
- Automatische Erstellung von Skizzen
- Ausdruck der Skizzen
- Zahlreiche Selektionskriterien der Abrechnungsmassen
- **Drucken der Summenblätter**
- Drucken von Teil- und Schlussrechnung
- Direktfaktura
- Mengenvergleich
- n Preisumrechnung nach Indexverfahren
- $\blacksquare$  Schwellenwertnachweis
- Austausch von Abrechnungsdaten mit anderen Success-Projekten
- Zusatzauftrag verwalten

#### **Inklusive**

- n Mengenermittlung in Aufmaßblättern
- n Formelkatalog ÖNorm B2114
- Formelkatalog ÖNorm A2063
- Lohn- und Preisgleitung
- n Mengenübernahme aus Elementberechnung
- Export ÖNorm B2114
- Export ÖNorm A2063

## **Optional**

- Abrechnungsprüfung
- $\blacksquare$  Kontrahentenabrechnung
- $\blacksquare$  Import ÖNorm B2114
- Import ÖNorm A2063

## AUER Success ist ein Produkt der **NEVARIS Bausoftware GmbH**

Aubergstraße 15 5161 Elixhausen

Tel.: +43 (662) 890 800-0 Fax: +43 (662) 890 800-511 info.build@nevaris.com